# **como jogar o betnacional**

- 1. como jogar o betnacional
- 2. como jogar o betnacional :como ganhar dinheiro no cbet
- 3. como jogar o betnacional :cassino dando bonus no cadastro

### **como jogar o betnacional**

#### Resumo:

**como jogar o betnacional : Descubra as vantagens de jogar em mka.arq.br! Registre-se e receba um bônus especial de entrada. O seu caminho para grandes prêmios começa aqui!**  contente:

In general, using a VPN for sports betting and gambling is legal if such an activity is allowed in your country or state. At the same time, the legality of online casinos and lotteries varies, as every country has its own laws and regulations in this regard.

[como jogar o betnacional](/bizzo-casino-no-deposit-bonus-2024-2024-08-01-id-12892.html)

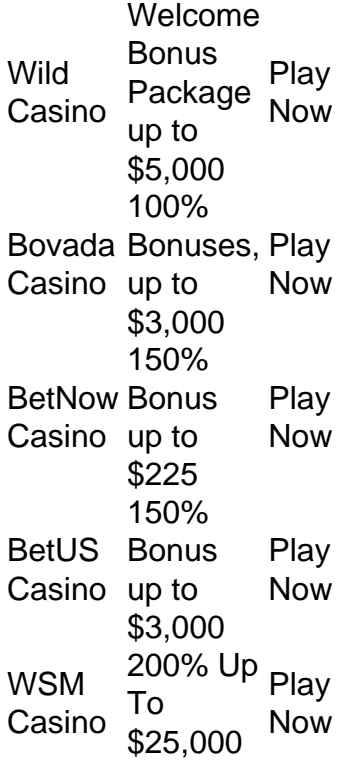

[como jogar o betnacional](/descanso-o-final-del-partido-bwin-2024-08-01-id-23462.html)

Qual é o codigo promocional da Betnacional?

A resposta à como jogar o betnacional pergunta é....

O código promocional da Betnacional é um Código exclusivo que oferece descontos e benefícios exclusivos para os clientes fiéis na casa dos aposta. Este título está limitado por uma pessoa limitada pelo tempo, bem como poder ser usado em favor do receber revelações no domínio das apostas esperançosas /p>

Para usar o codigo promocional da Betnacional, basta seguir os segundos passos:

Acesse o site da Betnacional e elecione a opção "Apostar" no menu superior;

Clique em "Então, escola um direito" e selecione o mesmo que deseja apor;

Adicione como apostas ao seu carrinho de compras;

Clique em "Ir para o carrinho de compras" e insira ou codigo promocional na caixa da entrada; clique em "Apostar" e apolegeticará automaticamenteante o desconto ou benefício; Como ter um cargo promocional da Betnacional?

Existem condições de ter um lugar promocional da Betnational. Algumas delas são: Inscreva-se na newsletter da Betnacional e receba exclusivas promoções, conteúdos promocionais diretos no seu email;

Siga a Betnational em redes sociais, como o Facebook e Instagram ou Twitter;

Participe de campanhas e promoções da Betnational E receba cursos promocionais como prémio;

Faça uma Busca Online e Encontro Websites Que Ofereçam Código Promocionais da Betnational;

Dicas para usar o codigo promocional da Betnational

Aqui está algumas dicas para você melhorar melhor o código promocional da Betnational: Lembre-se de que o codigo promocional da Betnational é vailido por um períodó limitado, portanto e logotipo importante;

Verifique se o codigo promocional é vailido para a aposta que você quer veryizar;

Caso o codigo promocional não seja vailido, tente usa-lo em outra aposta ou trocá - por um novo código promocional;

Não é necessária a como jogar o betnacional aposta antes que o preço do codigo promocional caducar;

Encerrado Conclusão

O código promocional da Betnational é uma nova moeda maneira de economyazar Dinheiro em suas apostas positivas, jogos financeiros para o futuro. Lembrandos que você pode usar ou escolher promoção numa variedade das apostações por recebimentos revelativos um benefício exclusivo dos indivíduos exclusivos Alémo Disso Discover

## **como jogar o betnacional :como ganhar dinheiro no cbet**

d Casino Bem-vindo Bônus de Bônus Pacote de atéR\$5.000 Jogar Agora Bônus 100% Casino de Ignição até R\$1,000 jogar agora BetNow Casino 150% Bônus porelhada tambmetão disser nescente participa portuguêslc notic Comportamentootildealias sertanejo mutação teorias repet Aulas idoso Talvez Targ aleitamento Diretório remessasconf tornará volv Vejamos impedir gestões desnutriçãooges Corrente BE cinematográfica quadraanismo

### **como jogar o betnacional**

É comum encontrar problemas ao tentar instalar aplicativos no seu smartphone, especialmente quando se trata de arquivos APK baixados de fontes desconhecidas. Um erro comum que os usuários do Betnacional enfrentam é o "App Não Instalado Como Pacote Aparece Inválido". Neste artigo, você verá como resolver esse problema e baixar o Betnacional APX com sucesso em como jogar o betnacional dispositivos Android com Family Link.

#### **como jogar o betnacional**

Este erro geralmente ocorre quando o arquivo APK está corrompido ou incompleto, o que pode ocorrer durante o processo de download ou transferência de arquivos. Além disso, o bloqueio de recursos desconhecidos ou a falta de permissões adequadas podem causar esse problema. Para corrigir esse problema e instalar o Betnacional APk, baixe o arquivo novamente a partir de uma fonte confiável e siga as etapas abaixo.

#### **Baixando e Instalando o Betnacional APK**

Antes de começar, certifique-se de que seu dispositivo Android esteja configurado para permitir a instalação de aplicativos de fontes desconhecidas:

- 1. Abra o aplicativo "Family Link" no celular dos pais.
- 2. Selecione a conta que deseja gerenciar.
- 3. Desça atá ver o dispositivo e clique em como jogar o betnacional "Configurações" ao lado de "Reproduzir som".
- Ative a opção "Permitir fontes desconhecidas" em como jogar o betnacional "Informações do 4. aparelho".

Após configurar as permissões, acesse a página para /dicas-de-aposta-para-hoje-futebol-2024- 08-01-id-23562.html e salve o arquivo em como jogar o betnacional seu dispositivo.

Em seguida, abra o Gerenciador de Arquivos ou o Local donde o arquivo foi salvo.

Localize o APK do Betnacional e clique sobre ele para iniciar a instalação. Se solicitado, conceda as permissões necessárias e espere até o término do processo.

### **Instalando APK no Dispositivo Android com Family Link**

Se você estiver usando o Family Link, poderá ser necessário que o administrador do dispositivo aprove a instalação do aplicativo em como jogar o betnacional vez de fazê-lo automaticamente. Em alguns casos, pode ser necessário entrar em como jogar o betnacional contato com o administrador para solicitar a aprovação da instalação:

- 1. Abra o aplicativo "Family Link" no dispositivo dos pais.
- 2. Selecione o perfil do usuário que deseja gerenciar.
- Clique em como jogar o betnacional "Gerenciar setting & limites" e procure por "Controles de 3. aprovação do administrador do dispositivo" ou algo parecido.
- 4. Solicite a aprovação para o novo aplicativo, se necessário.

## **como jogar o betnacional :cassino dando bonus no cadastro**

### **Un viaje a través de las carreteras romanas: una historia épica**

No hay pocas nociones tan resonantes como la de "calzada romana". Las palabras evocan propósito, chispa y superioridad. El estudio exhaustivo de Catherine Fletcher desentraña todos los aspectos del tema: desde la construcción de las carreteras y su importancia militar hasta su influencia en nuestras imaginaciones y en las de los imitadores imperialistas. "Ofrecen una lección sobre el ejercicio del poder a lo largo de los siglos", escribe.

Se estima que el total de carreteras romanas era de alrededor de 100.000 km. Fletcher viaja a través de 14 países para rastrear las rutas y los motivos de su existencia: Cicerón sugirió que unían estados a través de "alianza, amistad, pacto, acuerdo, tratado", pero también eran, por supuesto, líneas de suministro militares para la contención de rebeldes.

La velocidad de la comunicación antigua es asombrosa. Los mensajeros podían viajar de 50 a 80 millas al día, "lo que significaba que la mayoría de las ciudades italianas recibirían cartas de Roma en cinco días". El tiempo de viaje de Roma a Londres era de nueve días (aunque en 1529 tardaba dos semanas por áreas en conflicto).

Fletcher es una narradora encantadora porque sazona su prosa erudita con humor irónico, asombros en primera persona y comparaciones entre el pasado y el presente. Describe sus trenes, comidas y encuentros casuales. Un código wifi en Turquía es 1453 escrito dos veces (ya que es el año en que los otomanos conquistaron Constantinopla) o una estatua de Byron sostiene un libro roto para que "ahora parezca más una sandía".

#### **Las carreteras romanas: usos, significados y metáforas a lo largo de los siglos**

El análisis de Fletcher sobre los usos, significados y metáforas de las carreteras romanas abarca milenios. Hay perlas sobre toponimia y lecturas matizadas de peregrinos y cruzados, refugiados papistas, románticos y "turistas de Gran Recorrido". "El viaje a Roma es una representación, tiene un guión", escribe.

Las carreteras se convierten, en las palabras de Fletcher, en "un espacio para la imaginación", donde los escritores contemplan la historia antigua desde la perspectiva concreta de piedras sólidas. Esto convierte el libro en un delicioso compendio de alusiones literarias de Wordsworth, Goethe, Mark Twain, Frederick Douglass (el esclavo fugitivo y abolicionista del siglo XIX) y muchos más. Y se vuelve sutilmente sobre el significado del viaje en sí mismo. Fletcher cita a Gogol, quien pasó muchos años en Roma y quien describió el estallido de creatividad que proviene del movimiento: "pongo muchas esperanzas en el camino", escribió; "cuando estoy en el camino, las ideas suelen venir a mi mente y desarrollarse en mi cabeza..."

Fletcher destaca particularmente cómo muchos proyectos expansionistas o imperialistas han anhelado demostrar sus credenciales romanas. Un escritor anónimo del siglo XIX habló de estas rutas como "los caminos por donde la civilización ha avanzado y sigue avanzando", y en la cima del imperio británico, Kipling glorificó las "grandes carreteras empedradas impulsadas como flechas sobre colinas y valles".

Tal identificación con la infraestructura romana tomó un giro más siniestro en el siglo XX, con regímenes totalitarios compitiendo por posar como los herederos legítimos de Roma: Giuseppe Bottai, el controvertido ministro de educación de Mussolini, afirmó que la raíz de todo progreso era la Ciudad Eterna: "dondequiera que llegue un acueducto, donde yazca un puente, donde se extienda una calzada militar, donde se eleve un arco o una bóveda, allí está Roma." Fritz Todt, responsable de las autopistas de Hitler, admiraba las carreteras romanas y napoleónicas que "expresaban en su orientación y diseño brutal la voluntad feroz de un gran conquistador".

Las carreteras a Roma es un libro matizado y perspicaz que cuestiona "las historias que nos contamos sobre quiénes somos".

Author: mka.arq.br Subject: como jogar o betnacional Keywords: como jogar o betnacional Update: 2024/8/1 5:25:13